## Интернет - проект "Забытый памятник незабытой войны!"

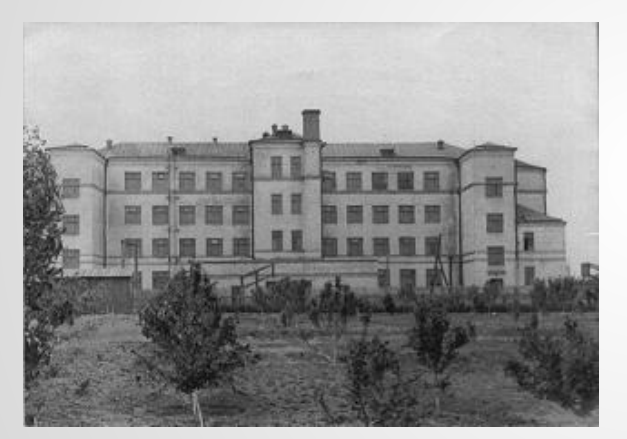

Прифронтовой госпиталь № 4424

## Средняя школа № 62 Номинация

 «У войны не женское лицо»

Визитная карточка проекта: **«Сталинград 1941 – 1945! Прифронтовой госпиталь № 4424! Средняя школа № 62»**

**Адрес: Волгоград 400026, пер.Обводный, 1 А, МОУ СОШ № 62. тел.: 67-33-71, 67-01-10 ( факс)**

**mousosh62@mail.ru**

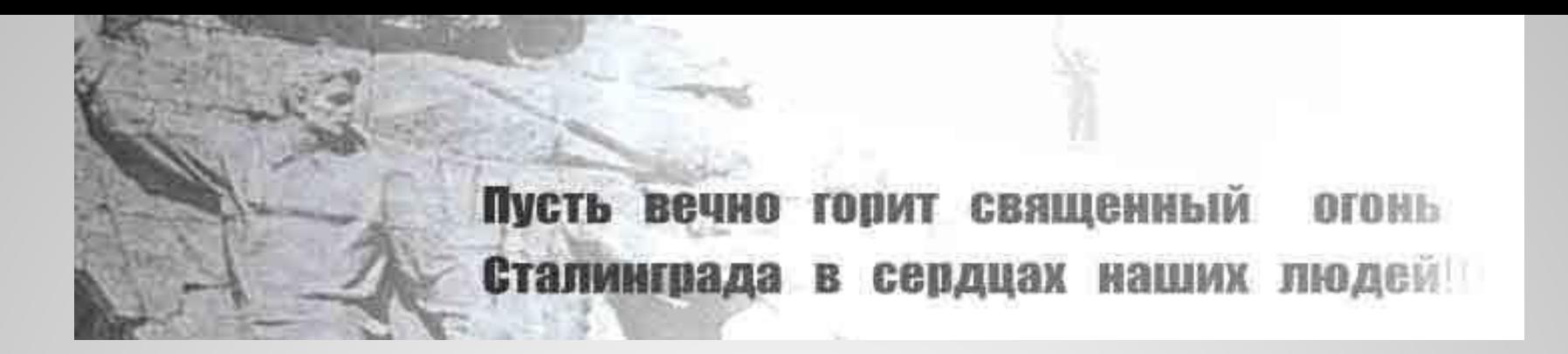

Творческая группа проекта

**«Сталинград 1941 – 1945! Прифронтовой госпиталь №4424! Средняя школа № 62»:**

- **•Ишеева Любовь Викторовна, учитель истории**
- **•Лунева Оксана Петровна, учитель русского языка и литературы**
- **•Филимонова Татьяна Викторовна, учитель информатики**
- **•Беляев Александр, ученик 10 «А» класса**
- **•Сушко Алексей, ученик 10 «А» класса**
- **•Чипликов Дмитрий, ученик 10 «А» класса**

## $\Box$  AMATHИК-

*«Прошлое, хранящееся в памяти,* 

*есть часть настоящего». (*Т.Котарбиньский)

Суровые, тяжелейшие испытания вынес советский народ в годы Великой Отечественной войны. Все тяготы и лишения военного времени делили с народом медицинские работники.

Сколько жизней спасли советские женщины своим благородным и самоотверженным трудом, отданной кровью, а часто и своей жизнью!

Многие из них не вернулись, но они и теперь живут в памяти и сердцах людей.

Наш памятник – это не только здание школы. Это прежде всего люди, которые работали в прифронтовом госпитале № 4424.

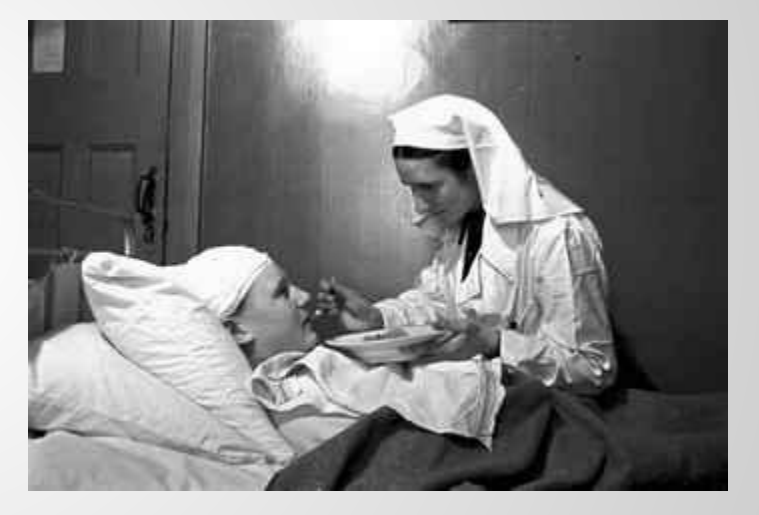

Памятники символизируют героическое прошлое Сталинграда, но они останутся лишь символами, если мы, сегодняшние, не воспроизведем это прошлое и не передадим в будущее дух, чувства, переживания, оценки живых свидетелей, участников, очевидцев исторических событий. Для связи поколений очень важно восстановить живую связь прошлого с настоящим!

Цель проекта:

создание фильма о женщинах, причастных к работе прифронтового госпиталя № 4424 поселка Красноармейский в годы Великой Отечественной войны.

Задачи:

- •Собрать и изучить материалы об эвакуационном госпитале, который располагался во время войны в нашей школе;
- •формировать у школьников интерес к героическому прошлому родного края, чувства патриотизма и сопричастности к судьбе своей Родины.

Методы исследования:

- поисковая деятельность старшеклассников;
- •анализ и сопоставление документов;

•встречи с участниками событий.

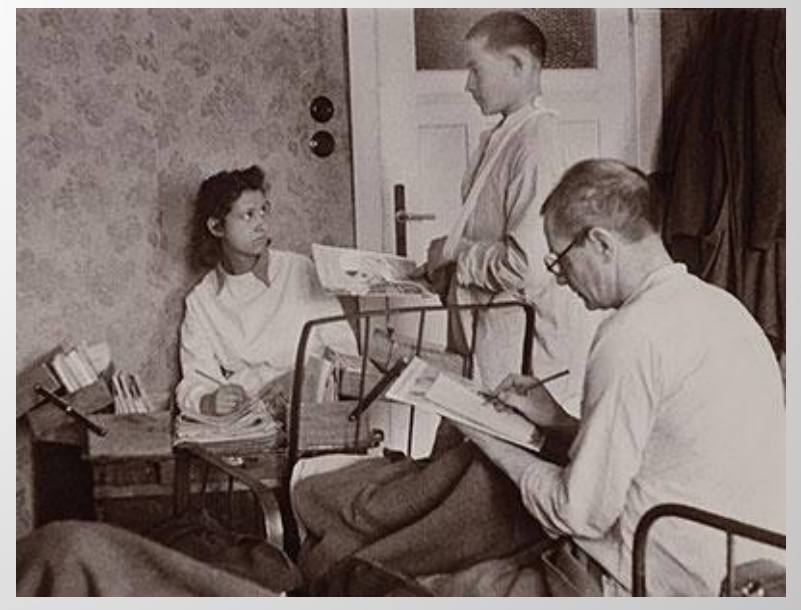

Участвуя в проекте «Забытый памятник незабытой войны» мы ожидаем,

## что наш проект

**«Сталинград 1941 – 1945! Прифронтовой госпиталь № 4424! Средняя школа № 62»** и проекты других участников послужат патриотическому воспитанию школьников.

Да, патриотами не рождаются, ими становятся.

И воспитание патриота, готового отдать

жизнь за Родину сейчас не менее важно,

как и поднятие экономики.

*Помните! Через века, через года, - помните! О тех, кто уже не придет никогда, - помните! Не плачьте!* 

*В горле сдержите стоны, горькие стоны. Памяти павших будьте достойны!*

*Вечно достойны! … Люди!*

*Роберт Рождественский. "Реквием!"*

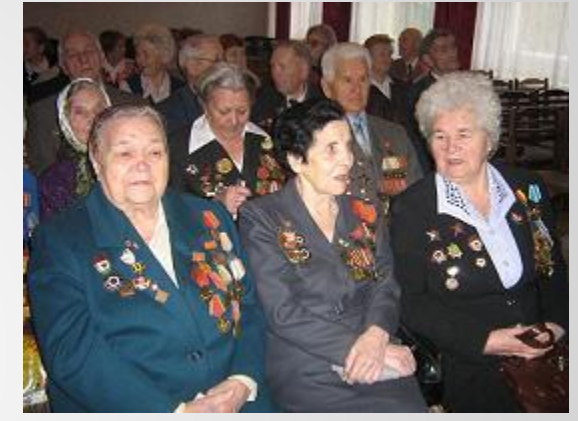

Вечера встречи с ветеранами Великой Отечественной войны в нашей школе.

 *(из личного архива санинструктора 422 стрелковой дивизии Марии Лапиной)*

Источники информации:

1 слайд – фотография школы (1941 г.) из личного архива бывшего директора И.Г. Блосфельд; 3 слайд - изображение медсестры (http://www.1418.ru/images/400/p69.jpg) 4 слайд – изображение палаты для раненых (http://www.agios-nicolos.ru/uploads/medsestra\_kozlova\_a\_\_kormit\_ranenogo\_majora\_nogina\_v\_\_v\_g ospitale\_\_\_2-386.jpg)

Цитаты и высказывания о памяти http://aphorism-list.com/tema.php?page=pamjat&tktema=pamjat

Документ, подтверждающий место нахождения госпиталя (http://narod.ru/disk/16979069000/arx.jpg.html )

Памятные места нашего родного города (фотографии из сборника Т.Г.Агеевой, А.В. Материкина. Свет Великой Победы. Памятники и памятные места Волгограда и Волгоградской области. – Волгоград: Вика-Плюс, 2007 г.)<sup>1</sup>

Наша школа находится вблизи широко известного музея-заповедника «Старая Сарепта» (см. фотографию на интерактивной карте http://www.bing.com/maps/Default.aspx?v=2&cp=48.56550184027164~44.48363117873669&lvl=12&st y=r&cid=AB64C0F7159B02D4!114 )

1) Чтобы открыть из презентации видеоряд необходимо извлечь файлы из архива и установитьFlash Player.